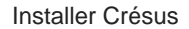

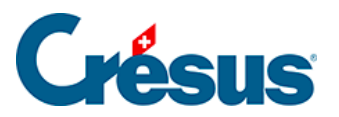

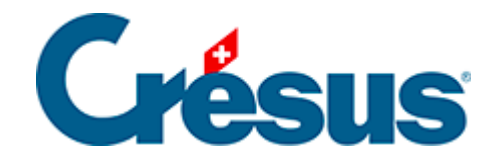

## **Installer Crésus**

## [4 - Crésus à distance](#page-2-0)

## <span id="page-2-0"></span>4 - Crésus à distance

De manière générale, les services de stockage et de partage de fichiers type Dropbox, OneDrive, Google Drive, iCloud, ownCloud, etc. ne sont pas compatibles avec la synchronisation de bases de données Crésus. Stocker vos fichiers Crésus sur de tels services de partage peut conduire à des corruptions de données irréversibles.

Si vous désirez travailler sur vos fichiers Crésus depuis différents ordinateurs, nous vous recommandons d'opter pour la solution [Crésus Cloud](https://support.cresus.ch/manuels/cresus-cloud/). En effet, ce service est parfaitement adapté au partage de fichiers Crésus et vous permettra de les modifier à distance de manière simple et sécurisée.

Vous pouvez également utiliser Crésus sur un bureau à distance (Windows Terminal Server avec Remote Desktop, accès RDP).

L'utilisation de Crésus Cloud ou de Windows Terminal Server nécessite un abonnement Crésus+.